## Package 'penalizedSVM'

July 26, 2018

<span id="page-0-0"></span>Type Package Title Feature Selection SVM using Penalty Functions Version 1.1.2 Date 2018-07-13 Depends e1071, mlegp, MASS Imports corpcor, statmod, tgp, lhs Author Natalia Becker, Wiebke Werft, Axel Benner Maintainer Natalia Becker <natalie\_becker@gmx.de> Description Support Vector Machine (SVM) classification with simultaneous feature selection using penalty functions is implemented. The smoothly clipped absolute deviation (SCAD), 'L1-norm', 'Elastic Net' ('L1-norm' and 'L2-norm') and 'Elastic SCAD' (SCAD and 'L2-norm') penalties are available. The tuning parameters can be found using either a fixed grid or a interval search. License GPL  $(>= 2)$ LazyLoad yes Repository CRAN Date/Publication 2018-07-26 09:42:04 RoxygenNote 6.0.1

R topics documented:

NeedsCompilation no

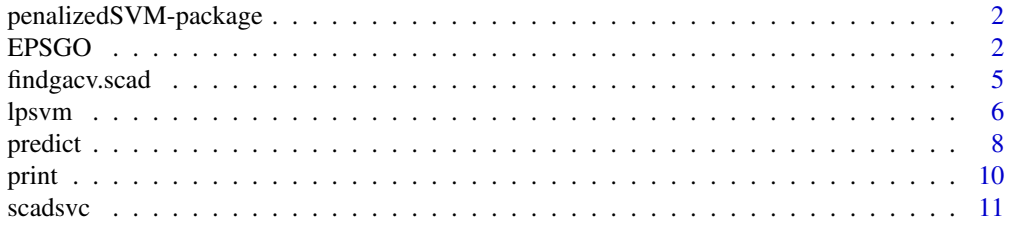

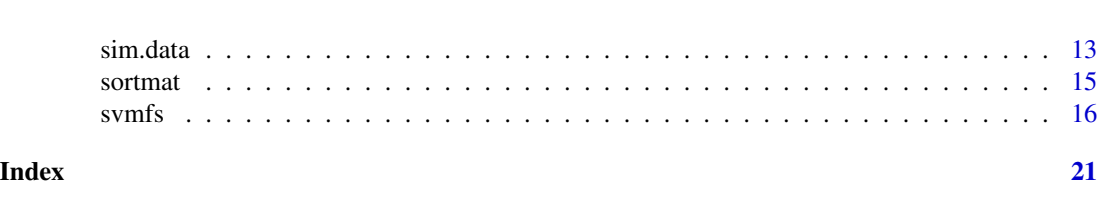

penalizedSVM-package *Feature Selection SVM using Penalty Functions*

#### Description

Feature Selection SVM using penalty functions. The smoothly clipped absolute deviation (SCAD) and L1-norm penalties are availible up to now. Other functions will be implemented in the near feature.

#### Details

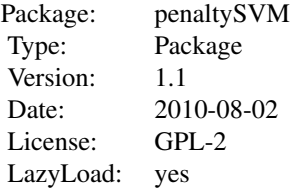

The main function is [svmfs,](#page-15-1) see the documentation file with examples

## Author(s)

Natalia Becker, Axel Benner, Wiebke Werft

Maintainer: Natalia Becker (natalie\_becker at gmx.de)

#### References

Zhang, H. H., Ahn, J., Lin, X. and Park, C. (2006). *Gene selection using support vector machines with nonconvex penalty.* Bioinformatics, 22, pp. 88-95.

Fung, G. and Mangasarian, O. L. (2004). *A feature selection newton method for support vector machine classification.* Computational Optimization and Applications Journal ,28.2 , pp. 185-202.

EPSGO *Fits SVM mit variable selection using penalties.*

## Description

Fits SVM with feature selection using penalties SCAD and 1 norm.

#### <span id="page-1-0"></span>2 BPSGO

#### EPSGO 3

## Usage

```
EPSGO(Q.func, bounds,parms.coding="none", fminlower=0, flag.find.one.min =FALSE,
show=c("none", "final", "all"), N= NULL, maxevals = 500,
   pdf.name=NULL, pdf.width=12, pdf.height=12, my.mfrow=c(1,1),
    verbose=TRUE, seed=123, ... )
```
## Arguments

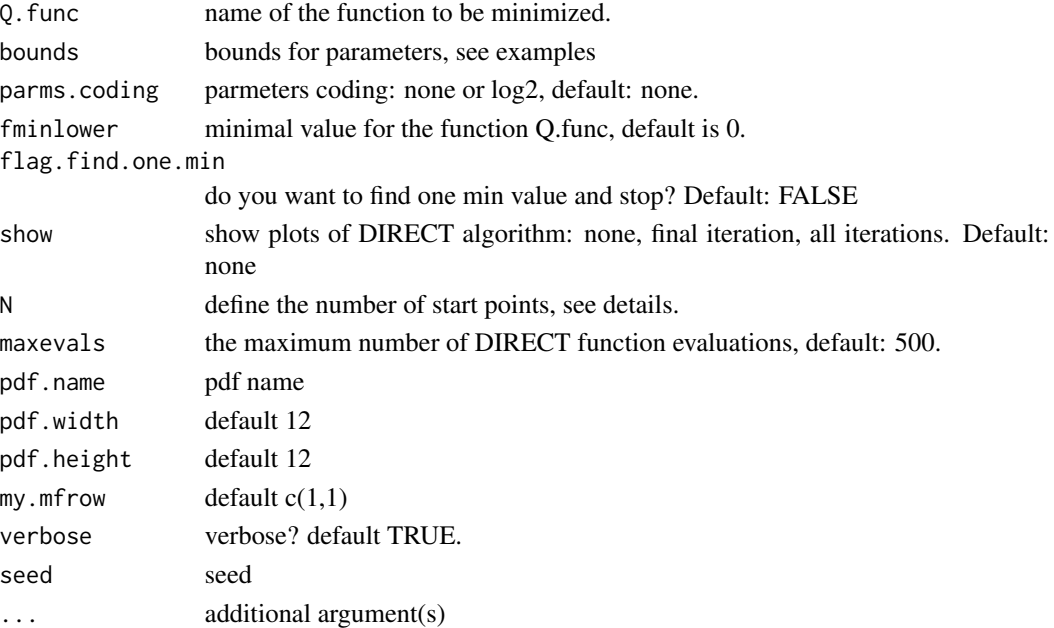

#### Details

if the number of start points (N) is not defined by the user, it will be defined dependent on the dimensionality of the parameter space.  $N=10D+1$ , where D is the number of parameters, but for high dimensional parameter space with more than 6 dimensions, the initial set is restricted to 65. However for one-dimensional parameter space the N is set to 21 due to stability reasons.

The idea of EPSGO (Efficient Parameter Selection via Global Optimization): Beginning from an intial Latin hypercube sampling containing N starting points we train an Online GP, look for the point with the maximal expected improvement, sample there and update the Gaussian Process(GP). Thereby it is not so important that GP really correctly models the error surface of the SVM in parameter space, but that it can give a us information about potentially interesting points in parameter space where we should sample next. We continue with sampling points until some convergence criterion is met.

DIRECT is a sampling algorithm which requires no knowledge of the objective function gradient. Instead, the algorithm samples points in the domain, and uses the information it has obtained to decide where to search next. The DIRECT algorithm will globally converge to the maximal value of the objective function. The name DIRECT comes from the shortening of the phrase 'DIviding RECTangles', which describes the way the algorithm moves towards the optimum.

The code source was adopted from MATLAB originals, special thanks to Holger Froehlich.

#### Value

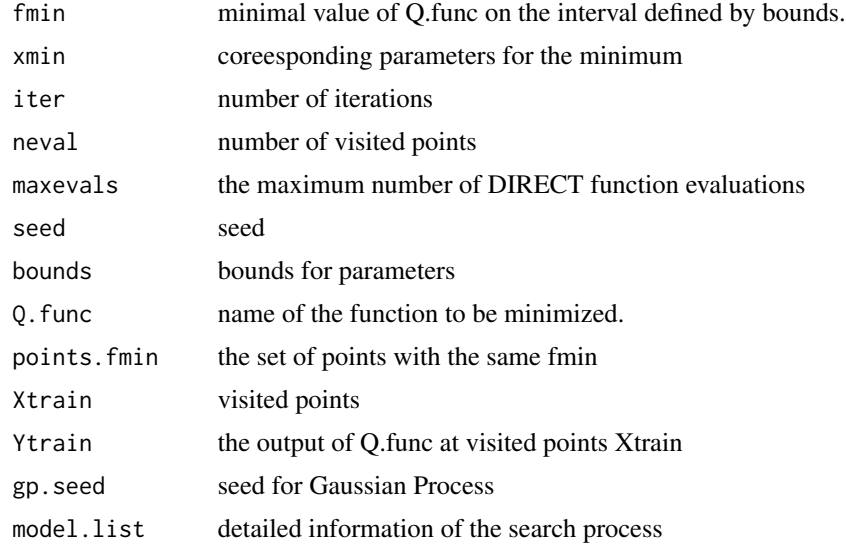

## Author(s)

Natalia Becker natalie\_becker at gmx.de

## References

Froehlich, H. and Zell, A. (2005) "Effcient parameter selection for support vector machines in classification and regression via model-based global optimization" *In Proc. Int. Joint Conf. Neural Networks, 1431-1438* .

## See Also

[svmfs](#page-15-1)

## Examples

```
seed <- 123
```
 $train < -sim.data(n = 200, ng = 100, nsg = 10, corr = FALSE, seed = seed)$ print(str(train))

Q.func<- ".calc.scad"

```
bounds=t(data.frame(log2lambda1=c(-10, 10)))
colnames(bounds)<-c("lower", "upper")
```
print("start interval search") # computation intensive; # for demostration reasons only for the first 100 features

<span id="page-3-0"></span>

## <span id="page-4-0"></span>findgacv.scad 5

```
# and only for 10 iterations maxIter=10, default maxIter=700
system.time(fit<-EPSGO(Q.func, bounds=bounds, parms.coding="log2", fminlower=0,
show='none', N=21, maxevals=500,
pdf.name=NULL, seed=seed,
verbose=FALSE,
# Q.func specific parameters:
x.svm=t(train$x)[,1:100], y.svm=train$y,
 inner.val.method="cv",
cross.inner=5, maxIter=10 ))
print(paste("minimal 5-fold cv error:", fit$fmin, "by log2(lambda1)=", fit$xmin))
print(" all lambdas with the same minimum? ")
print(fit$ points.fmin)
print(paste(fit$neval, "visited points"))
print(" overview: over all visitied points in tuning parameter space
with corresponding cv errors")
print(data.frame(Xtrain=fit$Xtrain, cv.error=fit$Ytrain))
# create 3 plots om one screen:
# 1st plot: distribution of initial points in tuning parameter space
# 2nd plot: visited lambda points vs. cv errors
# 3rd plot: the same as the 2nd plot, Ytrain.exclude points are excluded.
# The value cv.error = 10^16 stays for the cv error for an empty model !
.plot.EPSGO.parms (fit$Xtrain, fit$Ytrain,bound=bounds,
Ytrain.exclude=10^16, plot.name=NULL )
# end of \donttest
```
<span id="page-4-1"></span>findgacv.scad *Calculate Generalized Approximate Cross Validation Error Estimation for SCAD SVM model*

#### Description

calculate generalized approximate cross validation error (GACV) estimation for SCAD SVM model

#### Usage

```
findgacv.scad(y, model)
```
#### Arguments

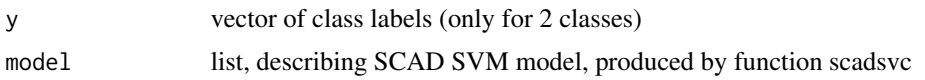

#### <span id="page-5-0"></span>Value

returns the GACV value

#### Author(s)

Natalia Becker <natalie\_becker at gmx.de>

#### References

Zhang, H. H., Ahn, J., Lin, X. and Park, C. (2006). *Gene selection using support vector machines with nonconvex penalty.* Bioinformatics, 22, pp. 88-95.

Wahba G., Lin, Y. and Zhang, H. (2000). *GACV for support vector machines, or, another way to look at margin-like quantities, in A. J. Smola, P. Bartlett, B. Schoelkopf and D. Schurmans (eds)*, Advances in Large Margin Classifiers, MIT Press, pp. 297-309.

#### See Also

[scadsvc](#page-10-1), [predict.penSVM](#page-7-1), [sim.data](#page-12-1)

#### Examples

```
# simulate data
train < -sim.data(n = 200, ng = 100, nsg = 10, corr = FALSE, seed = 12)print(str(train))
# train data
ff <- scadsvc(as.matrix(t(train$x)), y=train$y, lambda=0.01)
print(str(ff))
# estimate gacv error
```
(gacv<- findgacv.scad(train\$y, model=ff))

lpsvm *Fit L1-norm SVM*

#### Description

SVM mit variable selection (clone selection) using L1-norm penalty. ( a fast Newton algorithm NLPSVM from Fung and Mangasarian )

#### Usage

```
lpsvm(A, d, k = 5, nu = 0, output = 1, delta = 10^{\circ}-3, epsi = 10^{\circ}-4,
seed = 123, maxIter=700
```
#### lpsvm 7

## Arguments

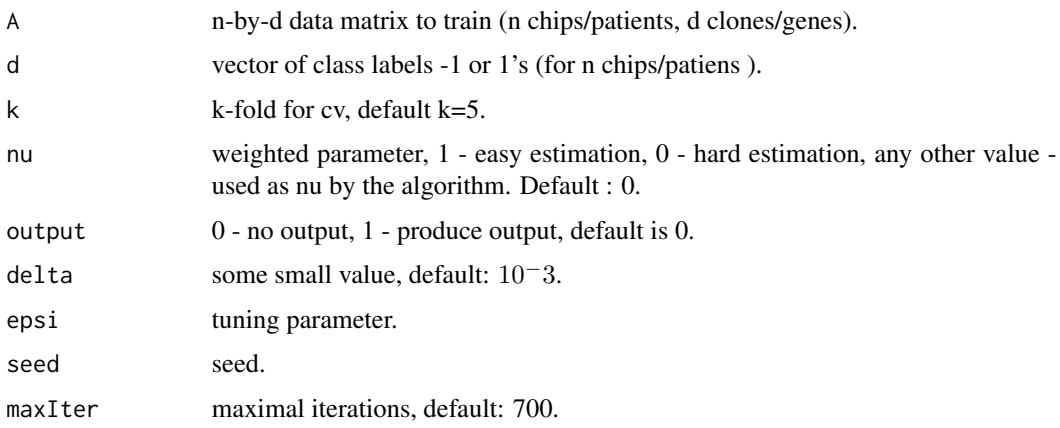

## Details

k: k-fold for cv, is a way to divide the data set into test and training set.

if  $k = 0$ : simply run the algorithm without any correctness calculation, this is the default.

if  $k = 1$ : run the algorithm and calculate correctness on the whole data set.

if  $k =$  any value less than the number of rows in the data set: divide up the data set into test and training using k-fold method.

if  $k =$  number of rows in the data set: use the 'leave one out' (loo) method

#### Value

## a list of

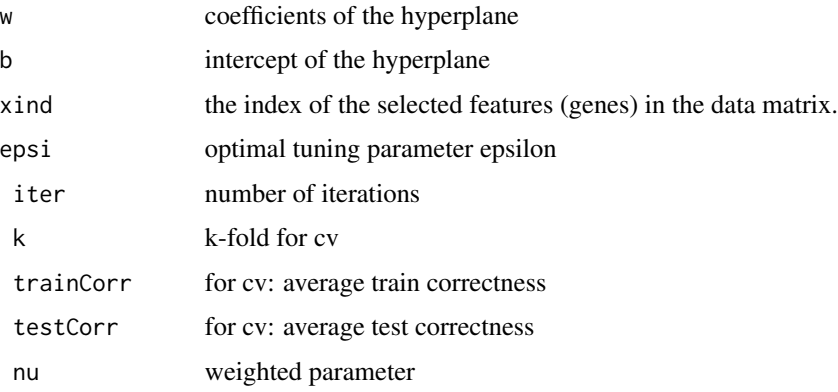

## Note

Adapted from MATLAB code http://www.cs.wisc.edu/dmi/svm/lpsvm/

## Author(s)

Natalia Becker

## <span id="page-7-0"></span>References

Fung, G. and Mangasarian, O. L. (2004). A feature selection newton method for support vector machine classification. *Computational Optimization and Applications Journal 28(2) pp. 185-202*.

#### See Also

[sim.data](#page-12-1)

## Examples

```
set.seed(123)
train <- sim.data(n = 20, ng = 100, nsg = 10, corr = FALSE, seed = 12)
print(str(train))
# train data
model <- lpsvm(A=t(train$x), d=train$y, k=5, nu=0,output=0, delta=10^-3, epsi=0.001, seed=12)
print(model)
```
predict *Predict Method for Feature Selection SVM*

### <span id="page-7-1"></span>Description

This function predicts values based upon a model trained by svm. If class assigment is provided, confusion table, missclassification table, sensitivity and specificity are calculated.

#### Usage

```
## S3 method for class 'penSVM'
predict(object, newdata, newdata.labels = NULL, labels.universe=NULL, ...)
```
## Arguments

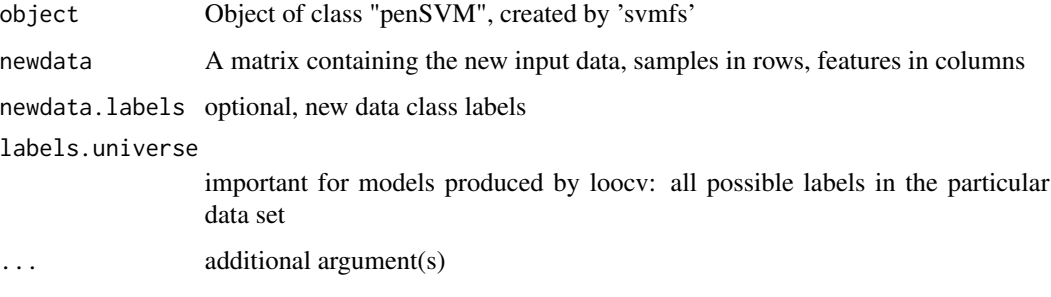

#### <span id="page-8-0"></span>predict the contract of the contract of the contract of the contract of the contract of the contract of the contract of the contract of the contract of the contract of the contract of the contract of the contract of the co

## Value

returns a list of prediction values for classes

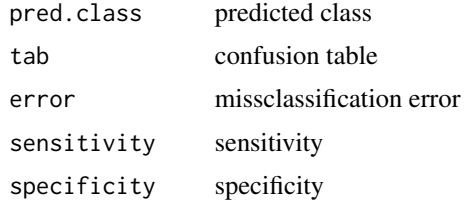

#### Author(s)

Natalia Becker

#### See Also

[svm,](#page-0-0) [svmfs](#page-15-1)

## Examples

```
seed<- 123
train < -sim.data(n = 200, ng = 100, nsg = 10, corr = FALSE, seed = seed)print(str(train))
#train standard svm
my.svm<-svm(x=t(train$x), y=train$y, kernel="linear")
# test with other data
test <- sim.data(n = 200, ng = 100, nsg = 10, seed=(seed+1))
# Check accuracy standard SVM
my.pred <-ifelse( predict(my.svm, t(test$x)) >0,1,-1)
# Check accuracy:
table(my.pred, test$y)
## Not run: # define set values of tuning parameter lambda1 for SCAD
lambda1.scad < c (seq(0.01, 0.05, .01), seq(0.1, 0.5, 0.2), 1)# for presentation don't check all lambdas : time consuming!
# computation intensive; for demostration reasons only for the first 100 features
# and only for 10 Iterations maxIter=10, default maxIter=700
system.time(fit.scad<- svmfs(x=t(train$x)[,1:100],y=train$y, fs.method="scad", cross.outer= 0,
grid.search = "discrete", lambda1.set=lambda1.scad[1:3], show="none",
parms.coding = "none", maxIter=10,
inner.val.method = "cv", cross.inner= 5, seed=seed, verbose=FALSE))
# SCAD
test.error.scad<-predict(fit.scad, newdata=t(test$x)[,1:100],newdata.labels=test$y )
```
<span id="page-9-0"></span>10 print

```
print(test.error.scad$tab)
## End(Not run)
#########################################
## analog for 1-norm SVM
#epsi.set<-vector(); for (num in (1:9)) epsi.set<-sort(c(epsi.set, c(num*10^seq(-5, -1, 1 ))) )
#lambda1.1norm <- epsi.set[c(3,5)] # 2 params
#
## train 1norm SVM
# norm1.fix<- svmfs(t(train$x), y=train$y, fs.method="1norm",
# cross.outer= 0, grid.search = "discrete",
# lambda1.set=lambda1.1norm, show="none",
# parms.coding = "none",
# maxIter = 700, inner.val.method = "cv", cross.inner= 5,
# seed=seed, verbose=FALSE )
#
# print(norm1.fix)
#
## L1-norm SVM
#test.error.1norm<-predict(norm1.fix, newdata=t(test$x),newdata.labels=test$y)
# # Check accuracy L1-norm SVM
#print(test.error.1norm$tab)
```
print *Print Function for FS SVM*

## Description

Print Function for FS SVM

#### Usage

## S3 method for class 'penSVM'  $print(x, \ldots)$ 

#### Arguments

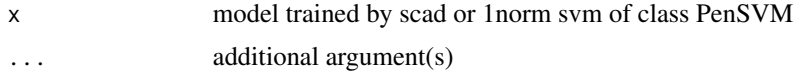

## Author(s)

Natalia Becker

#### See Also

[svm,](#page-0-0) [svmfs](#page-15-1)

#### <span id="page-10-0"></span>scadsvc and the set of the set of the set of the set of the set of the set of the set of the set of the set of the set of the set of the set of the set of the set of the set of the set of the set of the set of the set of t

## Examples

```
seed<- 123
train < -sim.data(n = 20, ng = 100, nsg = 10, corr = FALSE, seed = seed)print(str(train))
# for presentation don't check all lambdas : time consuming!
model <- scadsvc(as.matrix(t(train$x)), y=train$y, lambda=0.05)
print(str(model))
print(model)
```
<span id="page-10-1"></span>scadsvc *Fit SCAD SVM model*

## Description

SVM with variable selection (clone selection) using SCAD penalty.

## Usage

```
scadsvc(lambda1 = 0.01, x, y, a = 3.7, tol= 10^*(-4), class.weights= NULL,
seed=123, maxIter=700, verbose=TRUE)
```
## Arguments

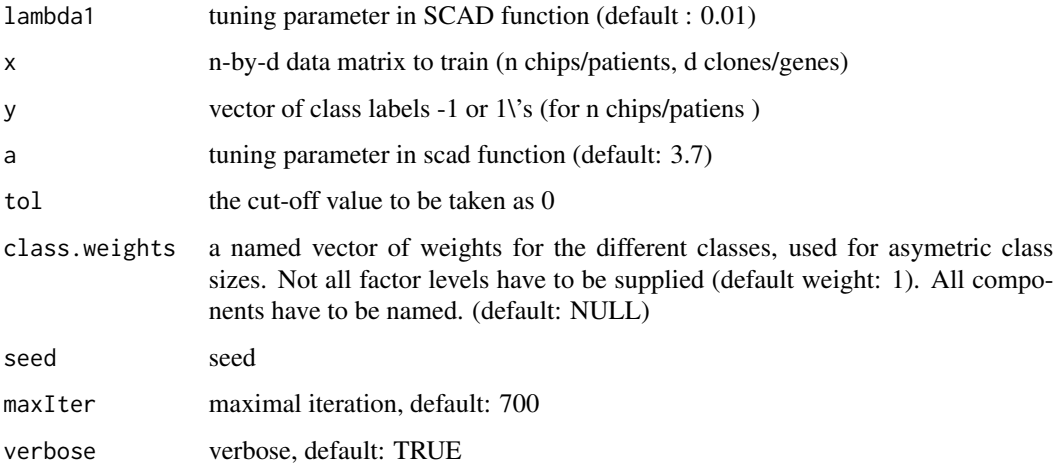

## Details

Adopted from Matlab code: http://www4.stat.ncsu.edu/~hzhang/software.html

## <span id="page-11-0"></span>Value

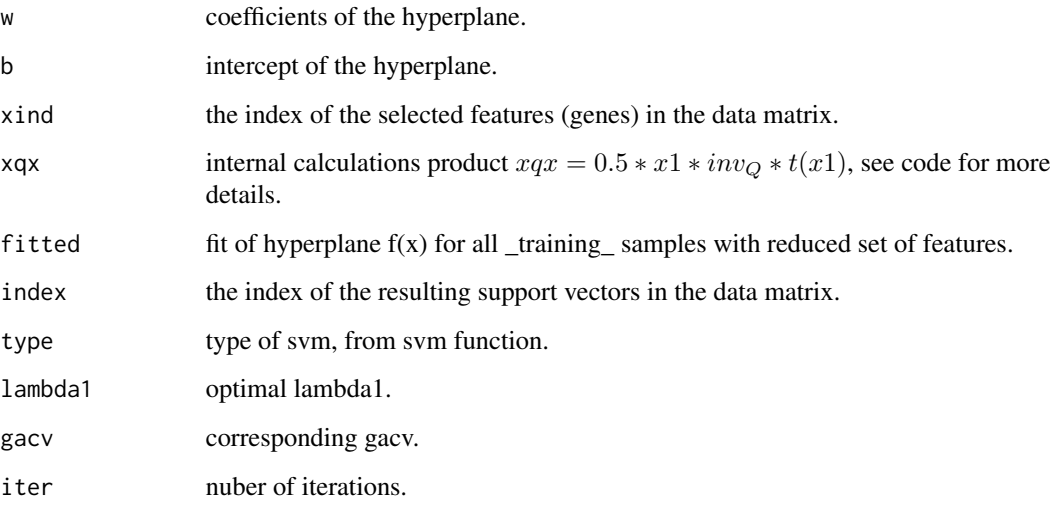

## Author(s)

Axel Benner

## References

Zhang, H. H., Ahn, J., Lin, X. and Park, C. (2006). *Gene selection using support vector machines with nonconvex penalty. Bioinformatics, 22, pp. 88-95*.

## See Also

[findgacv.scad](#page-4-1), [predict.penSVM](#page-7-1), [sim.data](#page-12-1)

## Examples

```
# simulate data
train < -sim.data(n = 200, ng = 100, ns = 10, corr = FALSE, seed = 12)print(str(train))
# train data
model <- scadsvc(as.matrix(t(train$x)), y=train$y, lambda=0.01)
print(str(model))
```
print(model)

#### <span id="page-12-1"></span><span id="page-12-0"></span>Description

Simulation of 'n' samples. Each sample has 'sg' genes, only 'nsg' of them are called significant and have influence on class labels. All other '(ng - nsg)' genes are called ballanced. All gene ratios are drawn from a multivariate normal distribution. There is a posibility to create blocks of highly correlated genes.

#### Usage

```
sim.data(n = 256, ng = 1000, nsg = 100,p.n.ratio = 0.5,
sg.pos.factor= 1, sg.neg.factor= -1,
# correlation info:
corr = FALSE, corr.factor = 0.8,# block info:
blocks = FALSE, n.blocks = 6, nsg.block = 1, ng.block = 5,
seed = 123, ...
```
## Arguments

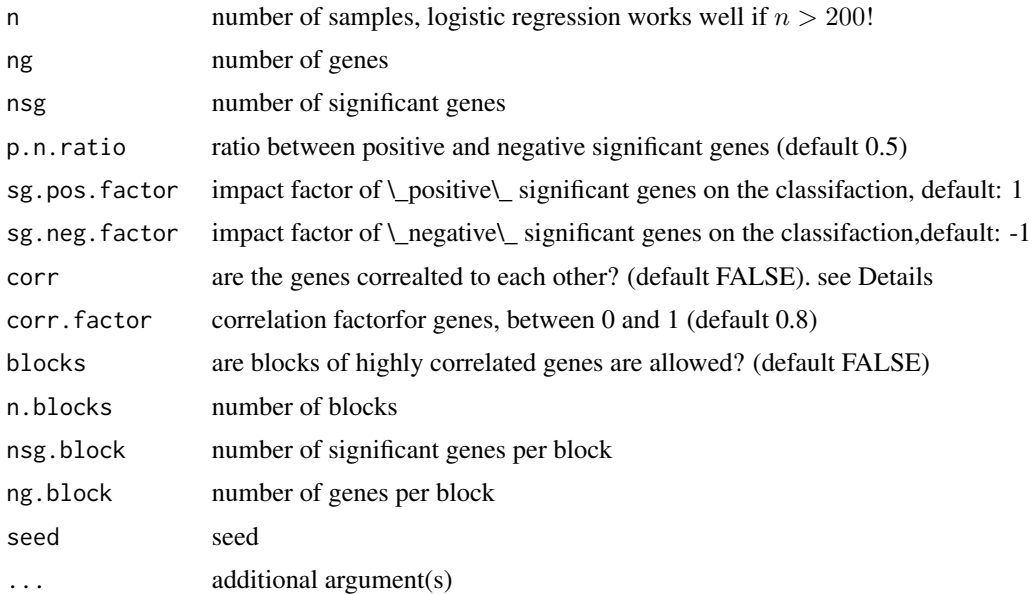

## Details

If no blockes (n.blocks=0 or blocks=FALSE) are defined and corr=TRUE create covarance matrix for all genes! with decrease of correlation :  $cov(i, j) = cov(j, i) = corr.\,factor(i - j)$ 

<span id="page-13-0"></span>14 sim.data

#### Value

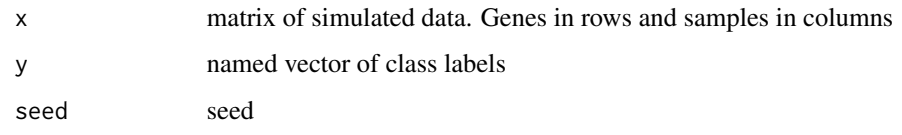

#### Author(s)

Wiebke Werft, Natalia Becker

## See Also

[mvrnorm](#page-0-0)

#### Examples

```
my.seed<-123
# 1. simulate 20 samples, with 100 genes in each. Only the first two genes
# have an impact on the class labels.
# All genes are assumed to be i.i.d.
train \le-sim.data(n = 20, ng = 100, nsg = 3, corr=FALSE, seed=my.seed )
print(str(train))
# 2. change the proportion between positive and negative significant genes
#(from 0.5 to 0.8)
train <- sim.data(n = 20, ng = 100, nsg = 10, p.n.ratio = 0.8, seed=my.seed )
rownames(train$x)[1:15]
# [1] "pos1" "pos2" "pos3" "pos4" "pos5" "pos6" "pos7" "pos8"
# [2] "neg1" "neg2" "bal1" "bal2" "bal3" "bal4" "bal5"
# 3. assume to have correlation for positive significant genes,
# negative significant genes and 'balanced' genes separatly.
train < -sim.data(n = 20, ng = 100, nsg = 10, corr = TRUE, seed = my.seed)#cor(t(train$x[1:15,]))
# 4. add 6 blocks of 5 genes each and only one significant gene per block.
# all genes in the block are correlated with constant correlation factor
# corr.factor=0.8
train <- sim.data(n = 20, ng = 100, nsg = 6, corr = TRUE, corr.factor=0.8,
blocks=TRUE, n.blocks=6, nsg.block=1, ng.block=5, seed=my.seed )
print(str(train))
# first block
#cor(t(train$x[1:5,]))
# second block
#cor(t(train$x[6:10,]))
```
<span id="page-14-0"></span>

#### Description

A useful function for ranking. Sort matrix or dataframe 'Mat', by column(s) 'Sort' in decrising or increasing order.

#### Usage

sortmat (Mat, Sort, decreasing=FALSE)

#### Arguments

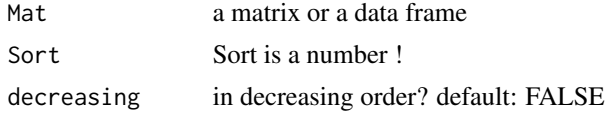

## Value

sorted matrix or data frame

#### Author(s)

found in world wide web: http://tolstoy.newcastle.edu.au/R/help/99b/0668.html

## Examples

```
m \leq -\text{matrix}(c(9:5, c(1, 4, 3, 3, 5), c(1, 2, 4, 3, 5)), ncol = 3, byrow = FALSE)print( m)
# [,1] [,2] [,3]
#[1,] 9 1 1
#[2, ] 8 4 2<br>#[3, ] 7 3 4
#[3,] 7 3 4
#[4,] 6 3 3
#[5,] 5 5 5
# sort first according to the second column then if equal according to the third column
print(m1 <- sortmat(Mat = m, Sort = c(2, 3)))
\sharp [,1] [,2] [,3]
#[1,] 9 1 1
#[2,] 6 3 3
#[3,] 7 3 4
#[4,] 8 4 2
#[5,] 5 5 5
```

```
# sort first according to the third (!) column then if equal according
# to the second column
print(m2 \leq sortmat(Mat = m, Sort = c(3, 2)))# [, 1] [, 2] [, 3]
#[1,] 9 1 1<br>#[2,] 8 4 2
#[2,] 8 4 2
#[3,] 6 3 3
#[4,] 7 3 4
\#[5,] 5 5 5
# Note m1 and m2 are not equal!!!!
all(m1==m2) #FALSE
# in decreasing order
print(m3 \leq sortmat(Mat = m, Sort = c(2, 3), decreasing=TRUE))# [,1] [,2] [,3]
#[1,] 5 5 5
#[2,] 8 4 2
#[3,] 7 3 4
#[4,] 6 3 3
#[5,] 9 1 1
```
<span id="page-15-1"></span>

svmfs *Fits SVM mit variable selection using penalties.*

#### Description

Fits SVM with variable selection (clone selection) using penalties SCAD, L1 norm, Elastic Net  $(L1 + L2$  norms) and ELastic SCAD (SCAD + L1 norm). Additionally tuning parameter search is presented by two approcaches: fixed grid or interval search. NOTE: The name of the function has been changed: svmfs instead of svm.fs!

#### Usage

```
## Default S3 method:
svmfs(x,y,
fs.method = c("scad", "1norm", "scad+L2", "DrHSVM"),
grid.search=c("interval","discrete"),
lambda1.set=NULL,
lambda2.set=NULL,
bounds=NULL,
parms.coding= c("log2","none"),
maxevals=500,
inner.val.method = c("cv", "gacv"),cross.inner= 5,
show= c("none", "final"),
calc.class.weights=FALSE,
```
<span id="page-15-0"></span>

svmfs and the state of the state of the state of the state of the state of the state of the state of the state of the state of the state of the state of the state of the state of the state of the state of the state of the

```
class.weights=NULL,
seed=123,
maxIter=700,
verbose=TRUE,
...)
```
#### Arguments

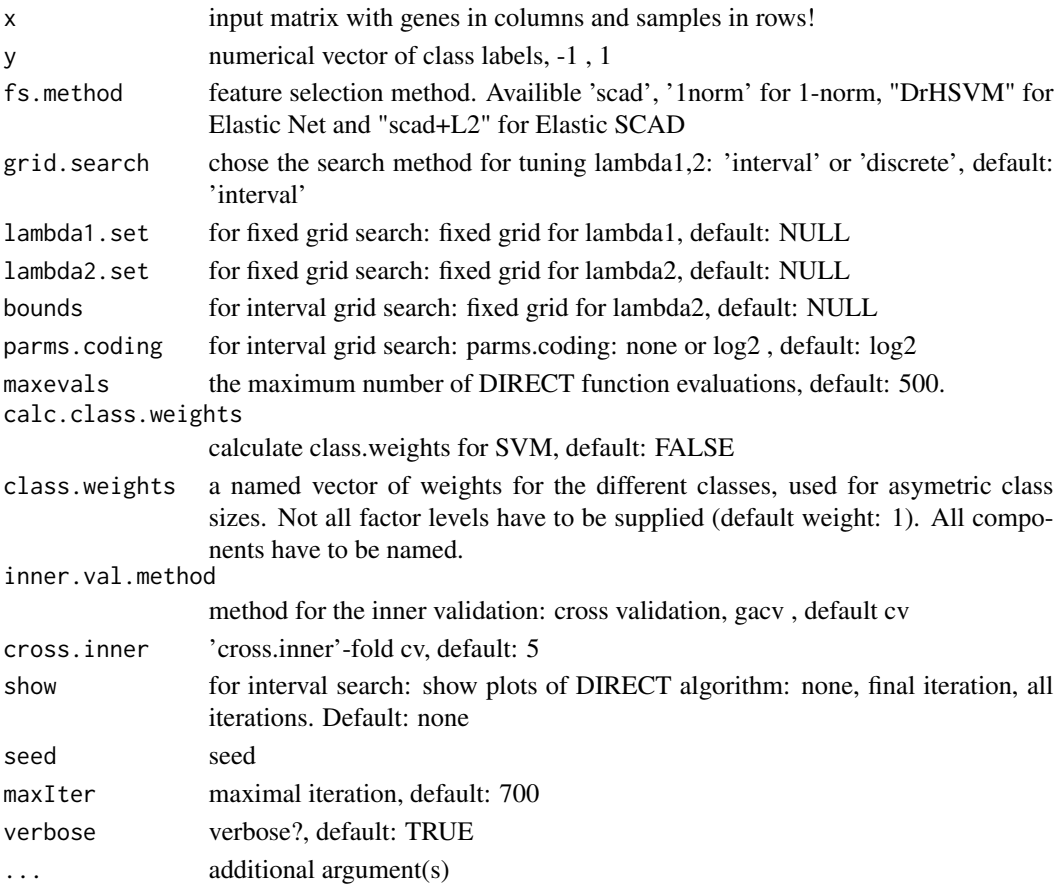

#### Details

The goodness of the model is highly correlated with the choice of tuning parameter lambda. Therefore the model is trained with different lambdas and the best model with optimal tuning parameter is used in futher analysises. For very small lamdas is recomended to use maxIter, otherweise the algorithms is slow or might not converge.

The Feature Selection methods are using different techniques for finding optimal tunung parameters By SCAD SVM Generalized approximate cross validation (gacv) error is calculated for each predefined tuning parameter.

By L1-norm SVM the cross validation (default 5-fold) missclassification error is calculated for each lambda. After training and cross validation, the optimal lambda with minimal missclassification error is choosen, and a final model with optimal lambda is created for the whole data set.

<span id="page-17-0"></span>18 svmfs

## Value

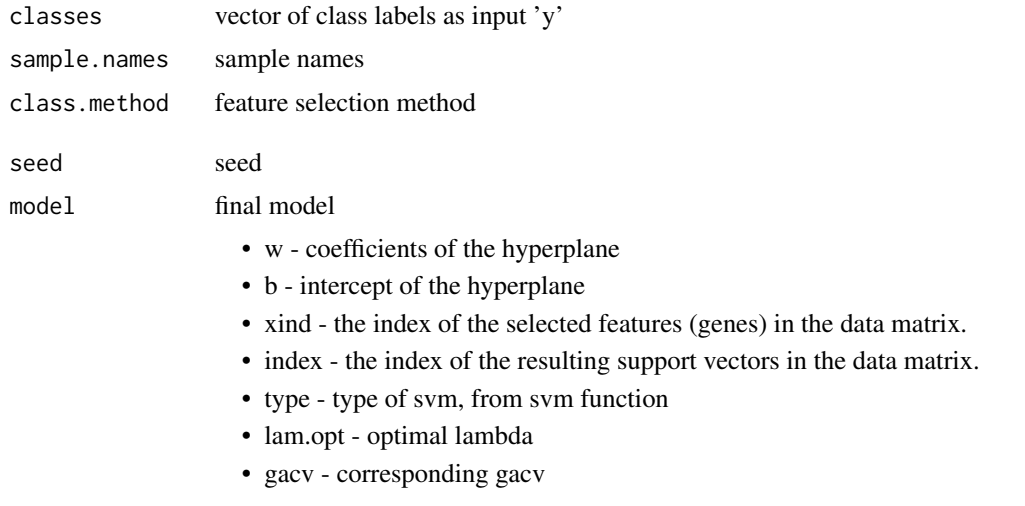

## Author(s)

Natalia Becker natalie\_becker at gmx.de

## References

Becker, N., Werft, W., Toedt, G., Lichter, P. and Benner, A.(2009) PenalizedSVM: a R-package for feature selection SVM classification, Bioinformatics, 25(13),p 1711-1712

## See Also

[predict.penSVM](#page-7-1), [svm](#page-0-0) (in package e1071)

## Examples

```
seed<- 123
```

```
train \text{-sim.data}(n = 200, ng = 100, nsg = 10, corr = FALSE, seed = seed)print(str(train))
```
### Fixed grid ####

```
# train SCAD SVM ####################
# define set values of tuning parameter lambda1 for SCAD
lambda1.scad <- c (seq(0.01 ,0.05, .01), seq(0.1,0.5, 0.2), 1 )
# for presentation don't check all lambdas : time consuming!
lambda1.scad<-lambda1.scad[2:3]
#
```
#### svmfs and the state of the state of the state of the state of the state of the state of the state of the state of the state of the state of the state of the state of the state of the state of the state of the state of the

```
# train SCAD SVM
# computation intensive; for demostration reasons only for the first 100 features
# and only for 10 Iterations maxIter=10, default maxIter=700
system.time(scad.fix<- svmfs(t(train$x)[,1:100], y=train$y, fs.method="scad",
  cross.outer= 0, grid.search = "discrete",
  lambda1.set=lambda1.scad,
  parms.coding = "none", show="none",
  maxIter = 10, inner.val.method = "cv", cross.inner= 5,
  seed=seed, verbose=FALSE) )
print(scad.fix)
# train 1NORM SVM ################
# define set values of tuning parameter lambda1 for 1norm
#epsi.set<-vector(); for (num in (1:9)) epsi.set<-sort(c(epsi.set,
# c(num*10^seq(-5, -1, 1 ))) )
## for presentation don't check all lambdas : time consuming!
#lambda1.1norm \leq epsi.set[c(3,5)] # 2 params
#
### train 1norm SVM
## time consuming: for presentation only for the first 100 features
#norm1.fix<- svmfs(t(train$x)[,1:100], y=train$y, fs.method="1norm",
# cross.outer= 0, grid.search = "discrete",
# lambda1.set=lambda1.1norm,
# parms.coding = "none", show="none",
# maxIter = 700, inner.val.method = "cv", cross.inner= 5,
# seed=seed, verbose=FALSE )
#
# print(norm1.fix)
### Interval search ####
seed <- 123
train < -sim.data(n = 200, ng = 100, nsg = 10, corr = FALSE, seed = seed)print(str(train))
test<-sim.data(n = 200, ng = 100, nsg = 10, corr = FALSE, seed = seed + 1)
print(str(test))
bounds=t(data.frame(log2lambda1=c(-10, 10)))
colnames(bounds)<-c("lower", "upper")
# computation intensive; for demostration reasons only for the first 100 features
# and only for 10 Iterations maxIter=10, default maxIter=700
print("start interval search")
system.time( scad<- svmfs(t(train$x)[,1:100], y=train$y,
fs.method="scad", bounds=bounds,
cross.outer= 0, grid.search = "interval", maxIter = 10,
```

```
inner.val.method = "cv", cross.inner= 5, maxevals=500,
 seed=seed, parms.coding = "log2", show="none", verbose=FALSE ) )
print("scad final model")
print(str(scad$model))
(scad.5cv.test<-predict.penSVM(scad, t(test$x)[,1:100], newdata.labels=test$y) )
print(paste("minimal 5-fold cv error:", scad$model$fit.info$fmin,
"by log2(lambda1)=", scad$model$fit.info$xmin))
print(" all lambdas with the same minimum? ")
print(scad$model$fit.info$ points.fmin)
print(paste(scad$model$fit.info$neval, "visited points"))
print(" overview: over all visitied points in tuning parameter space
with corresponding cv errors")
print(data.frame(Xtrain=scad$model$fit.info$Xtrain,
cv.error=scad$model$fit.info$Ytrain))
#
# create 3 plots on one screen:
# 1st plot: distribution of initial points in tuning parameter space
# 2nd plot: visited lambda points vs. cv errors
# 3rd plot: the same as the 2nd plot, Ytrain.exclude points are excluded.
# The value cv.error = 10^16 stays for the cv error for an empty model !
.plot.EPSGO.parms (scad$model$fit.info$Xtrain, scad$model$fit.info$Ytrain,
bound=bounds, Ytrain.exclude=10^16, plot.name=NULL )
```

```
# end of \donttest
```
# <span id="page-20-0"></span>Index

∗Topic distribution sim.data, [13](#page-12-0) ∗Topic graphs EPSGO, [2](#page-1-0) ∗Topic iteration EPSGO, [2](#page-1-0) ∗Topic models EPSGO, [2](#page-1-0) findgacv.scad, [5](#page-4-0) svmfs, [16](#page-15-0) ∗Topic multivariate EPSGO, [2](#page-1-0) sim.data, [13](#page-12-0) svmfs, [16](#page-15-0) ∗Topic optimize EPSGO, [2](#page-1-0) svmfs, [16](#page-15-0) ∗Topic package penalizedSVM-package, [2](#page-1-0) Direct *(*EPSGO*)*, [2](#page-1-0) DrHSVM *(*svmfs*)*, [16](#page-15-0) EPSGO, [2](#page-1-0) ExpImprovement *(*EPSGO*)*, [2](#page-1-0) findgacv.scad, [5,](#page-4-0) *[12](#page-11-0)* lpsvm, [6](#page-5-0) mvrnorm, *[14](#page-13-0)* penalizedSVM *(*penalizedSVM-package*)*, [2](#page-1-0) penalizedSVM-package, [2](#page-1-0) predict, [8](#page-7-0) predict.penSVM, *[6](#page-5-0)*, *[12](#page-11-0)*, *[18](#page-17-0)* print, [10](#page-9-0) scad\_L2.svc *(*svmfs*)*, [16](#page-15-0) scadsvc, *[6](#page-5-0)*, [11](#page-10-0) sim.data, *[6](#page-5-0)*, *[8](#page-7-0)*, *[12](#page-11-0)*, [13](#page-12-0)

sortmat, [15](#page-14-0) svm, *[9,](#page-8-0) [10](#page-9-0)*, *[18](#page-17-0)* svmfs, *[2](#page-1-0)*, *[4](#page-3-0)*, *[9,](#page-8-0) [10](#page-9-0)*, [16](#page-15-0)